**Fechas y Horario** Lunes, 26 de Junio de 9 a 15 hs.

## **Lugar**

Gerencia Área 2 Atenci ón Primaria. Centro de Salud Goya. C/ O'Donnell, 55. Madrid. Planta 5ª. Aula Informática.

#### **Informaci ón e inscripci ó n**

Matricula: gratuita.

Para realizar la inscripci ón remita sus datos de contacto (nombre, apellidos, instituci ón, CEIC y cargo, tel éfono y correo electrónico) a secretaria@esolva.com o por fax al 91 711 11 13.

Dado el carácter limitado de las plazas la aceptaci ón al curso se realizará según el orden de solicitud.

Fecha l ímite de inscripci ón: 23 de junio de 2006.

Para recibir más informaci ón puede contactar con info@esolva.com o en el tel éfono 91 711 48 37 en horario de 9 a 14 hs.

GIDEC es un desarrollo de:

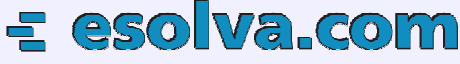

Formaci ón patrocinada por:

En colaboraci ón con:

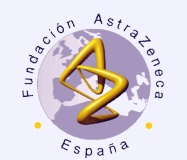

Fundación AstraZeneca

Atenci ón Primaria Área 2

**Taller práctico de GIDEC:**

Una Herramienta para la G<sub>ESTIÓN</sub> **J** NFORMATIZADA **D** E **E** N S A Y OS Y COMITÉS

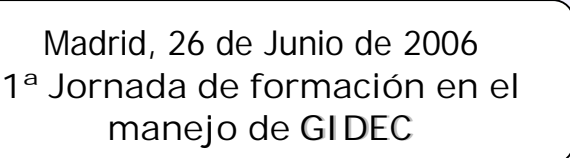

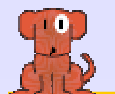

# **Taller Práctico de GIDEC**

## **Objetivo General**

Proporcionar los conocimientos y habilidades para el manejo de GIDEC, herramienta informática adaptada a las necesidades específicas de los CEIC que facilita su trabajo diario y permite una gestión integral de los protocolos teniendo presente la normativa vigente.

# **Objetivos específicos**

Conocer GIDEC y sus funcionalidades.

Realizar un entrenamiento en el manejo de la aplicación basado en casos prácticos.

Analizar las ventajas y oportunidades de mejora de una gestión informatizada en un CEIC.

#### **Dirigido a**

Miembros y personal administrativo de los Comités de Ética en Investigación Clínica.

## **Metodología docente**

Breve exposición teórica y aplicación práctica de la herramienta informática a través de casos y supuestos. Un ordenador por cada 1 ó 2 asistentes.

#### **Programa**

**9:00 – 10:30 Primeros pasos con GIDEC**

- Gestión de procesos en un CEIC.
- Estructura y funciones de GIDEC.
- **Instalación y seguridad.**
- Configuración: Definición de usuarios y niveles de acceso, actualizaciones y copias de seguridad.
- Gestión de la composición del CEIC y del calendario de reuniones.
- Agenda electrónica y gestión de contactos.

## **10:30 – 11:00 Descanso**

**11:00 – 13:00 Evaluación y seguimiento de un ensayo clínico**

- Registro de datos administrativos.
- Valoración del protocolo: datos técnicos y evaluación por parte de los ponentes.
- Evaluación, solicitud de aclaraciones y modificaciones de protocolos uni y multicéntricos con participación local y de referencia.
- Elaboración automática de dictámenes. convocatoria y acta.

Seguimiento de un EECC: notificaciones (acontecimientos adversos y otras), sujetos en estudio y seguro.

Control de evaluaciones, notificaciones y plazos.

Avisos de tareas pendientes y alarmas.

#### **13:00 – 13:30 Descanso**

**13:30 – 15:00 Gestión Integral y Evaluación de la actividad realizada**

Gestión económica: Memoria económica, elaboración automática del contrato, facturación y control de cobros.

- Gestión de farmacia: Dispensación de farmacia y gestión de stock.
- Memoria de actividad y exportación de datos.

## **Equipo Docente**

#### Mireia Cantero.

Especialista Medicina Preventiva y Salud Pública. Técnico de Salud. Área 8 Atención Primaria.

Alejandro Pérez. Ingeniero Informático. Esolva.com